**Использование рентгеновской компьютерной микротомографии для характеризации механизмов повреждения проницаемости нефте/газосодержащих пластов компонентами бурового раствора**

*Рыжиков Н.И. Московский Физико-Технический Институт Московский научно-исследовательский центр технической компании Шлюмберже*

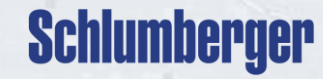

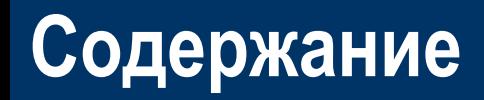

- 1. Введение
- 2. Постановка задачи
- 2. Используемый метод
- 3. Примеры применения метода
- 4. Модификация метода для случая слабоконтрастных компонетнов бурового раствора
- 5. Заключение

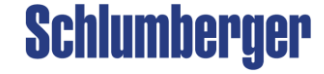

# **Повреждение пласта буровым раствором**

### **Назначение бурового раствора (б/р):**

- Вынос шлама
- Противодавление
- Охлаждение буровой коронки

### **Основные исследуемые компоненты:**

- Глины
- Полимеры
- Взвешенные частицы (кальциты, бариты и пр.)

### **Результат проникновения компонентов б/р в пористую среду:**

- Снижение пористости
- Снижение проницаемости

### **Основные механизмы влияния компонентов б/р на свойства пористой среды:**

- Внешняя корка
- Внутренняя корка (проникшие частицы)
- Проникновение фильтрата

### **Экспериментальное оборудование:**

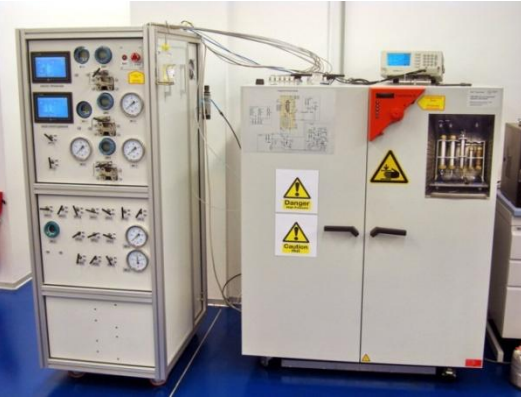

**Фильтрационная установка Динамический** 

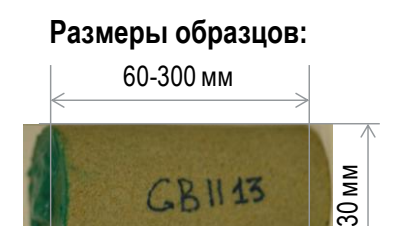

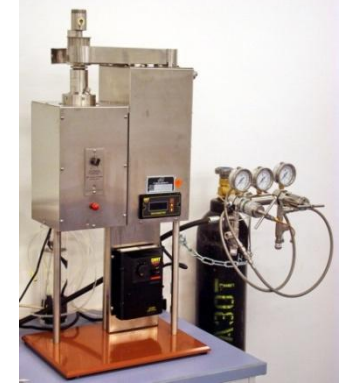

**фильтр-пресс**

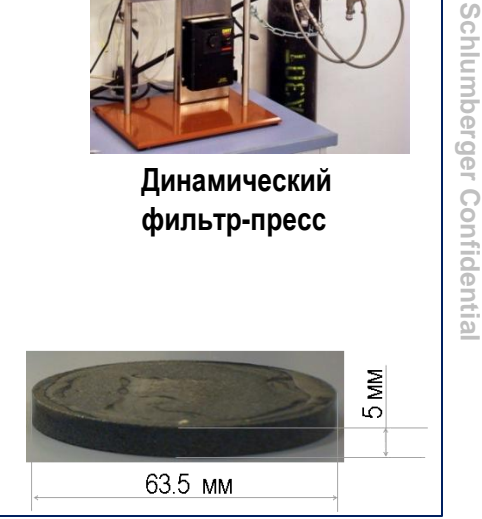

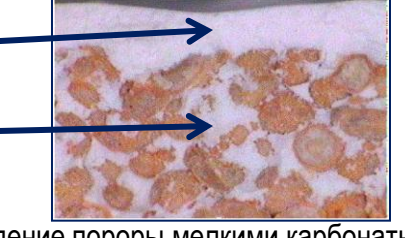

Повреждение пороры мелкими карбонатными частицами d=4uм (SPE 54762)

# **Постановка задачи**

## **Практическая значимость:**

- Численная характеризация повреждения пласта
- Калибровка моделей повреждения пласта

## **Задача исследования:**

Определение профиля концентраций проникшей примеси для образцов пористой среды после фильтрационного эксперимента

## **Использовалось:**

- Фильтрационные эксперименты с модельными буровыми растворами (бентонит, кальциты, полимер)
- Искусственные и природные образцы
- Рентгеновская компьютерная микротомография (Skyscan 1172)

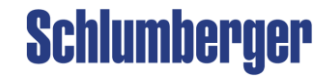

# **Подготовка образцов для томографии**

**Для получени достаточного разрешения (~ 2.5 uм) из образцов высверливаются мини-керны:**

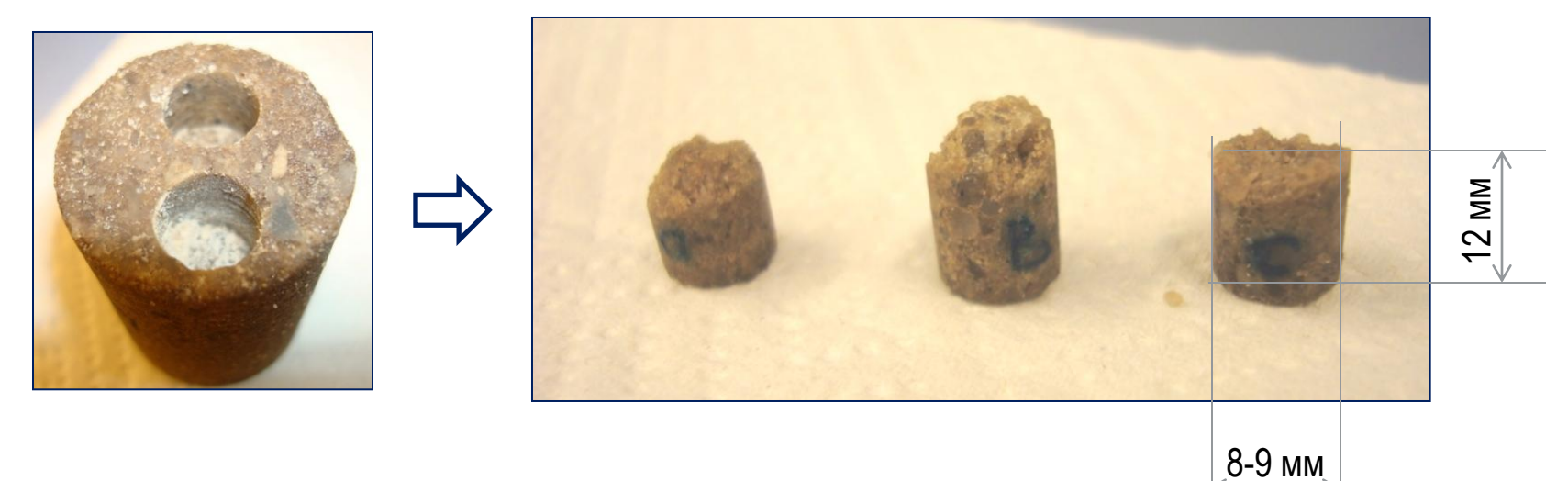

## **В зависимости от конкретного случая образцы сканируются:**

- в насыщенном состоянии до фильтрации
- в насыщенном состоянии после фильтрации
- сухие образцы до фильтрации
- сухие образцы после фильтрации

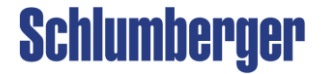

## **Пример гистограммы для трехкомпонентного образца**

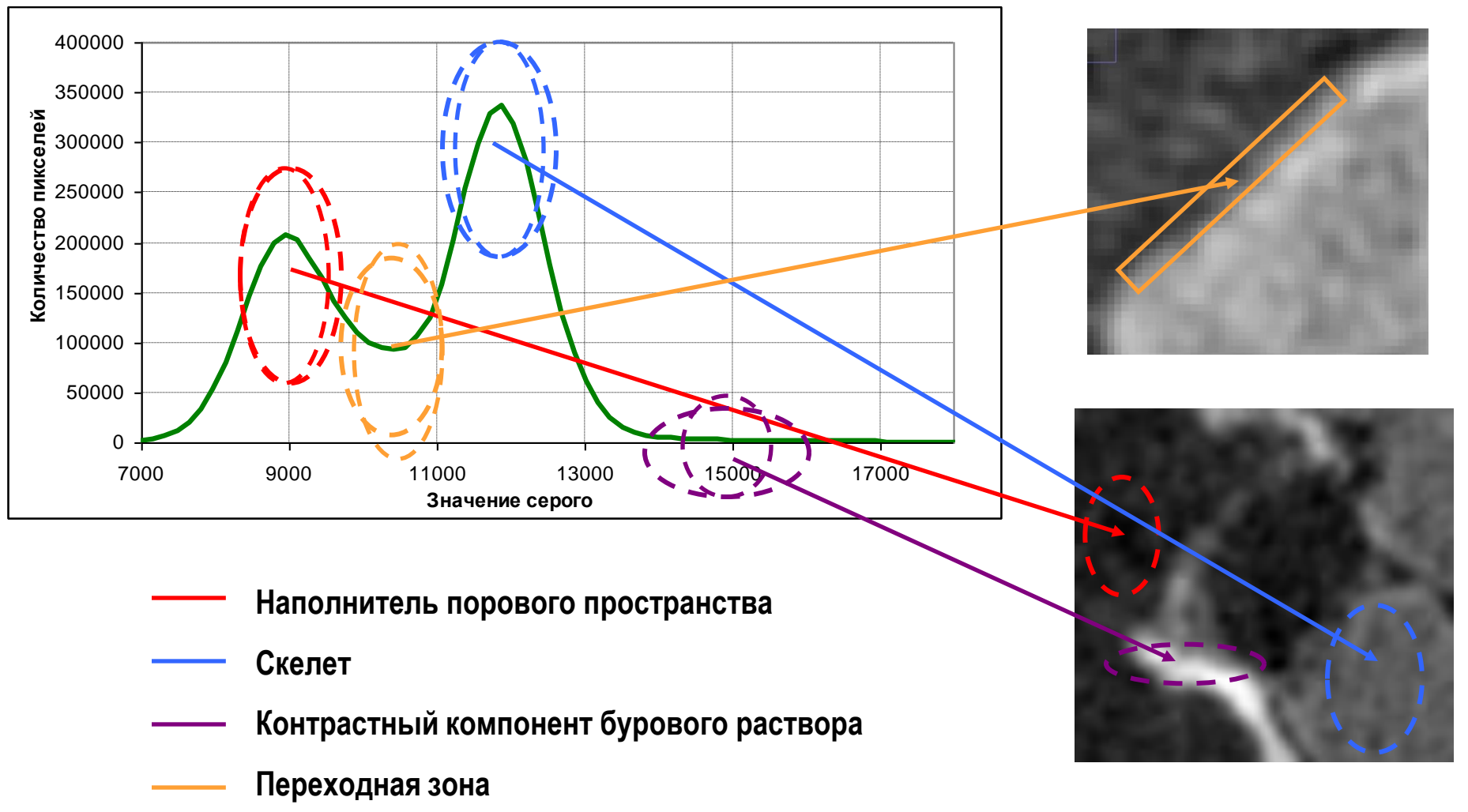

Schlumberger Confidential **Schlumberger Confidential**

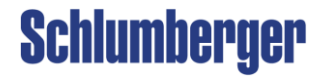

# **Метод расчета профилей концетрации компонент б\р**

- Нормализованная гистограмма функция плотности вероятности(ФПВ) распределения серого на сечении
- Форма ФПВ для области сечения, содержащей один материал, соответсвует нормальному распределению (гауссиану)
- ФПВ всего сечения можно представить в виде суперпозиции гауссианов, соответствующих отдельным материалам

$$
H(z) = \sum_{i=1}^{n} A_i \exp\left(-\left(\frac{B_i - z}{C_i}\right)^2\right)
$$

где *z* – градации серого, *H(z)* – нормализованная гистограмма сечения, *А,B,C* – коэффициенты гауссианов, *n* – число материалов на гистограмме

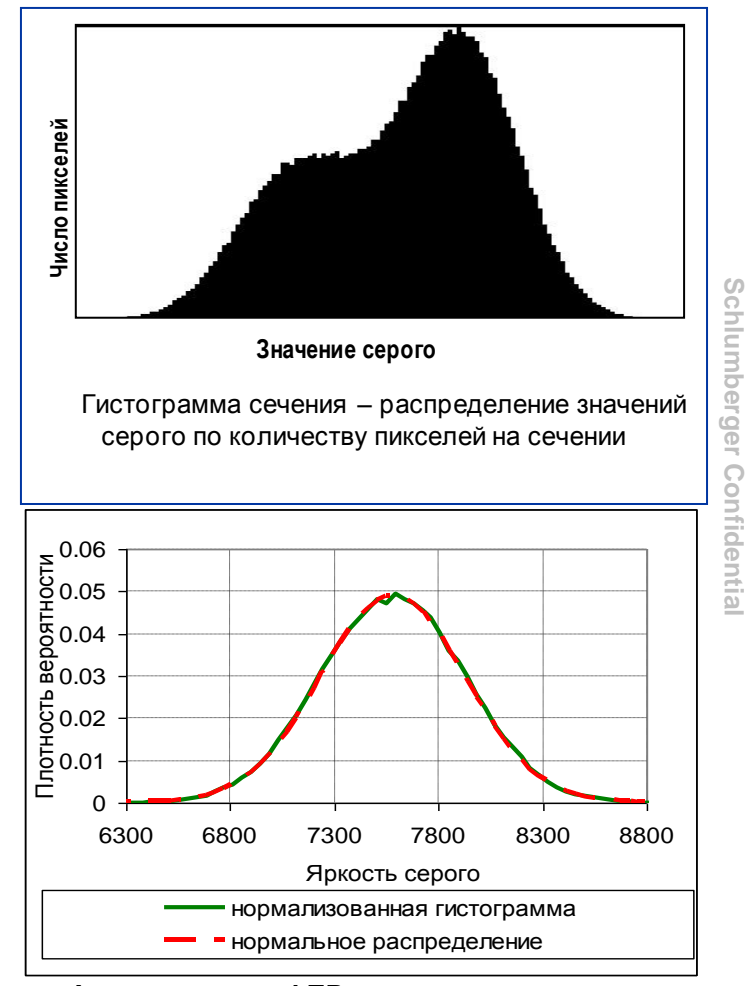

**Аппроксимация ФПВ отдельного материала (воздуха) с помощью Гауссиана**

Schlumberger

**Schlumberger Confidential**

# **Модель ФПВ для переходной зоны**

- 1. Делается предположение, что значение серости в переходной зоне является средним арифметическим значений серого в граничных точках
- 2. Параметры ФПВ переходной зоны зависят от параметров ФПВ граничащих веществ
- 3. Весовой коэффициент при ФПВ переходной зоны зависит общей длины границы переходной области

Tor<sub>4</sub> 
$$
\phi
$$
  $\phi$   $\phi$ 

m – ширина переходной зоны в пикселях

Рыжиков Н. И., «Использование рентгеновской компьютерной микротомографии для характеризации механизмов повреждения проницаемости нефте/газосодержащих пластов компонентами бурового раствора», Казань, 6.12.2012

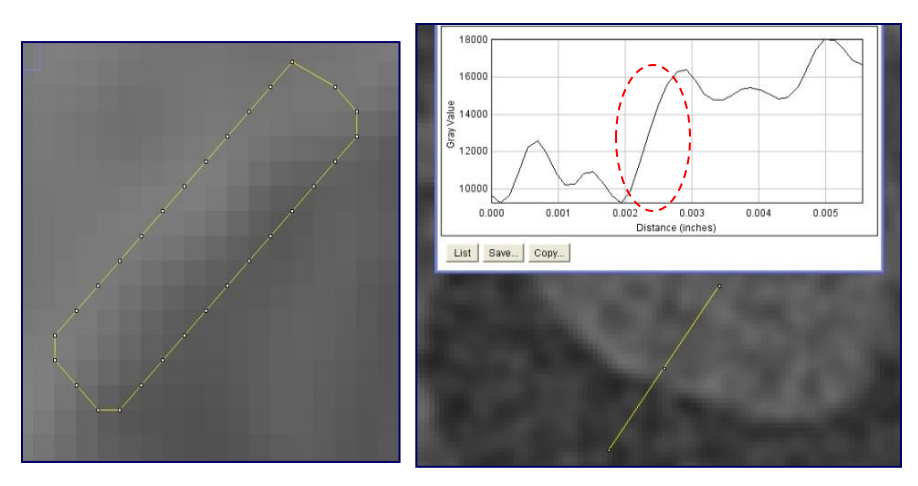

**Пример переходной зоны на сечении**

**Schlumberger** 

# **Минимизируемая функция**

• Учитывая переходную зону, конечная функция для минимизации принимает вид:<br>|<br>|

переходную зону, конечная функция для минимизации принима  
\n
$$
\sum_{j=1}^{m} \left| H(z_j) - \sum_{i=1}^{n} G(z_j, A_i, B_i, C_i) - \sum_{i_{trans} = 1}^{n} \sum_{m} G(z_j, A_{i_{trans}}, B_{i_{trans}}, C_{i_{trans}}) \right| \rightarrow 0
$$
\n
$$
G(x, A, B, C) = A \exp\left(-\left(\frac{x - B}{C}\right)^2\right)
$$

Здесь , *m* – ширина переходной зоны в пикселях , *zj* – i-й диапазон серого в гистограмме, *A,B,C* – параметры гауссианов, *i* – индекс материала, *itrans* – индекс переходной зоны

 $222$ 

• Общая площадь материала *Sm* в сечении:

В, *i* – индекс материала, *itrans* – индекс перекодной зоны

\nплощадь материала S*m* в сечении:

\nS<sub>i</sub> = S<sub>G<sub>i</sub></sub> + 
$$
\frac{1}{2} \sum_{j \neq i}^{n} S_{tr_{ji}}
$$
; S<sub>G<sub>i</sub></sub> =  $\int A_i \exp\left(-\left(\frac{x - B_i}{C_i}\right)^2\right) dx = A_i C_i \sqrt{2\pi}$ 

- Общее число управляющих параметров минимизации N = [3n + n(n-1)/2], где n общее число материалов в сечении. Для оптимитизации применялась процедура Shuffle Complex Evolution.
- При расчете профиля использовалась последовательная обработка сечений. В качестве первого приближения для i-ого сечения использовались результаты оптиматизации для (i-1) ого.

Рыжиков Н. И., «Использование рентгеновской компьютерной микротомографии для характеризации механизмов повреждения проницаемости нефте/газосодержащих пластов компонентами бурового раствора», Казань, 6.12.2012

# **Проверка метода: профилирование образца с тремя минералами**

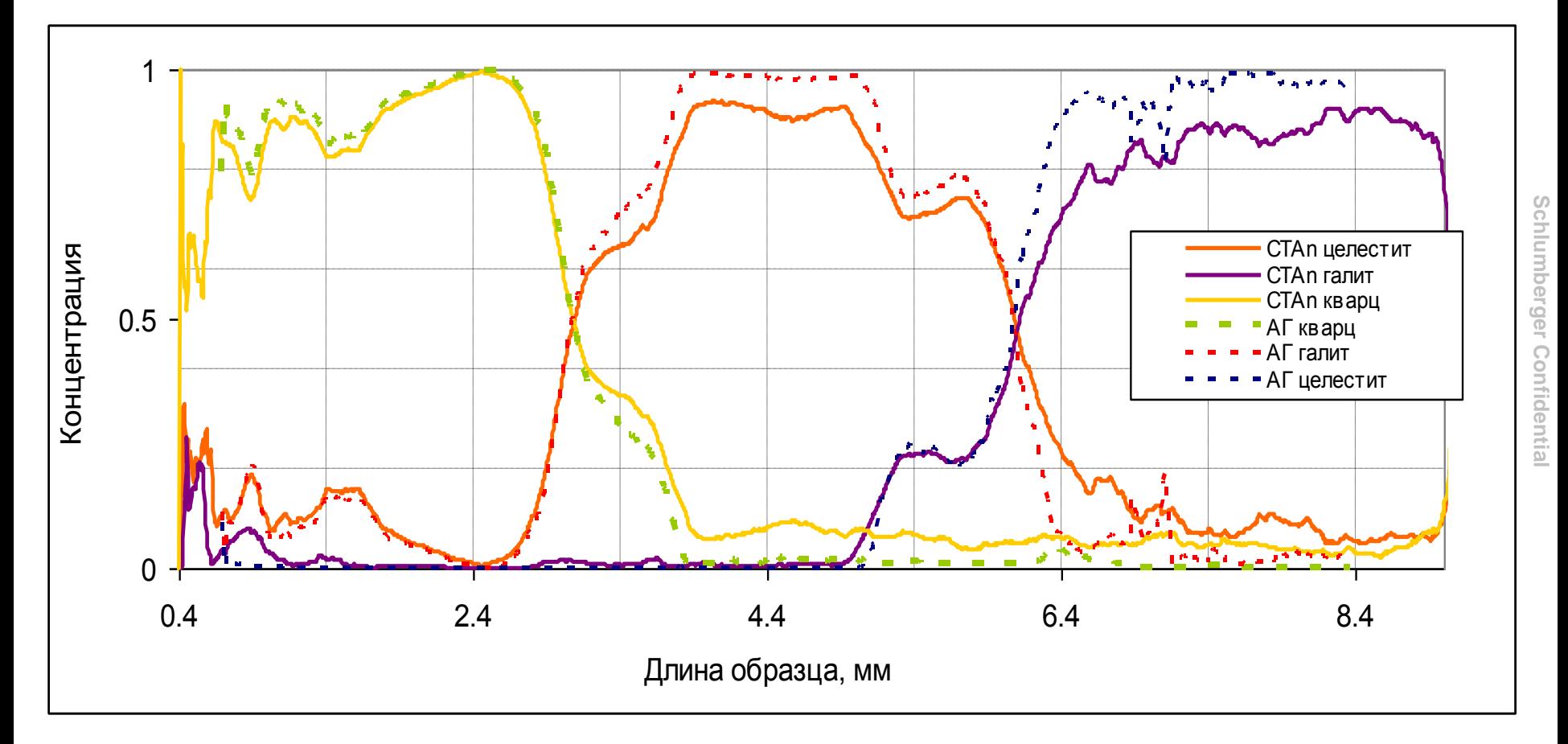

Сравнение профилей, полученых методом анализа гистограм и с помощью специального обычного метода установки порога **Schlumberger** 

# **Искусственный образец после фильтрации глины**

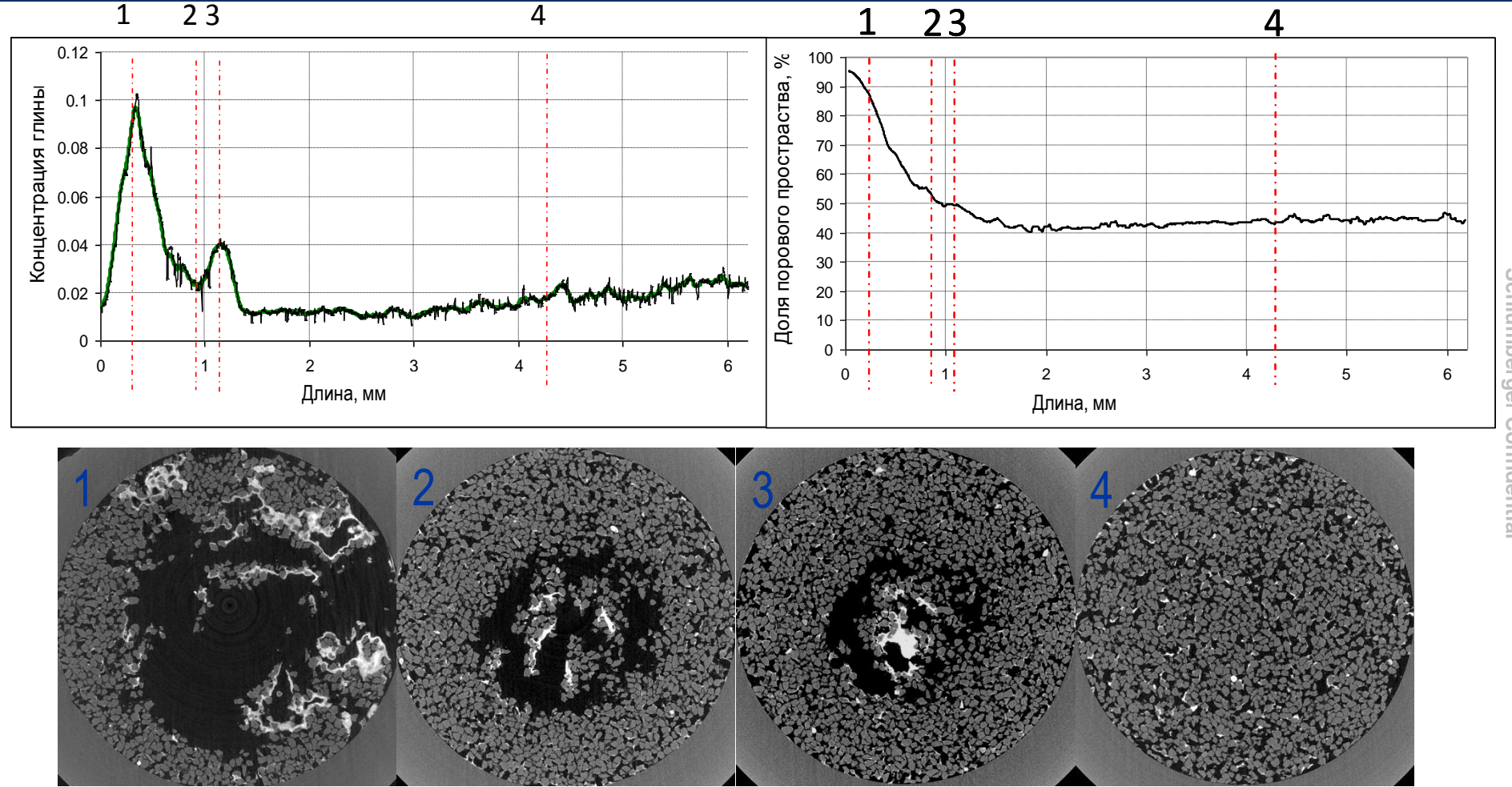

- Повреждение на входе в образец
- Увеличение концентрации глины с глубиной в неповрежденной зоне (объясняется особенностями фильтрационного эксперимента)

Рыжиков Н. И., «Использование рентгеновской компьютерной микротомографии для характеризации механизмов повреждения проницаемости нефте/газосодержащих пластов компонентами бурового раствора», Казань, 6.12.2012

## **Schlumberger**

# **Керамический диск после фильтрации б/р с частицами CaCO3**

**Разрез томографии вдоль образца и** 

### **До фильтрации:**

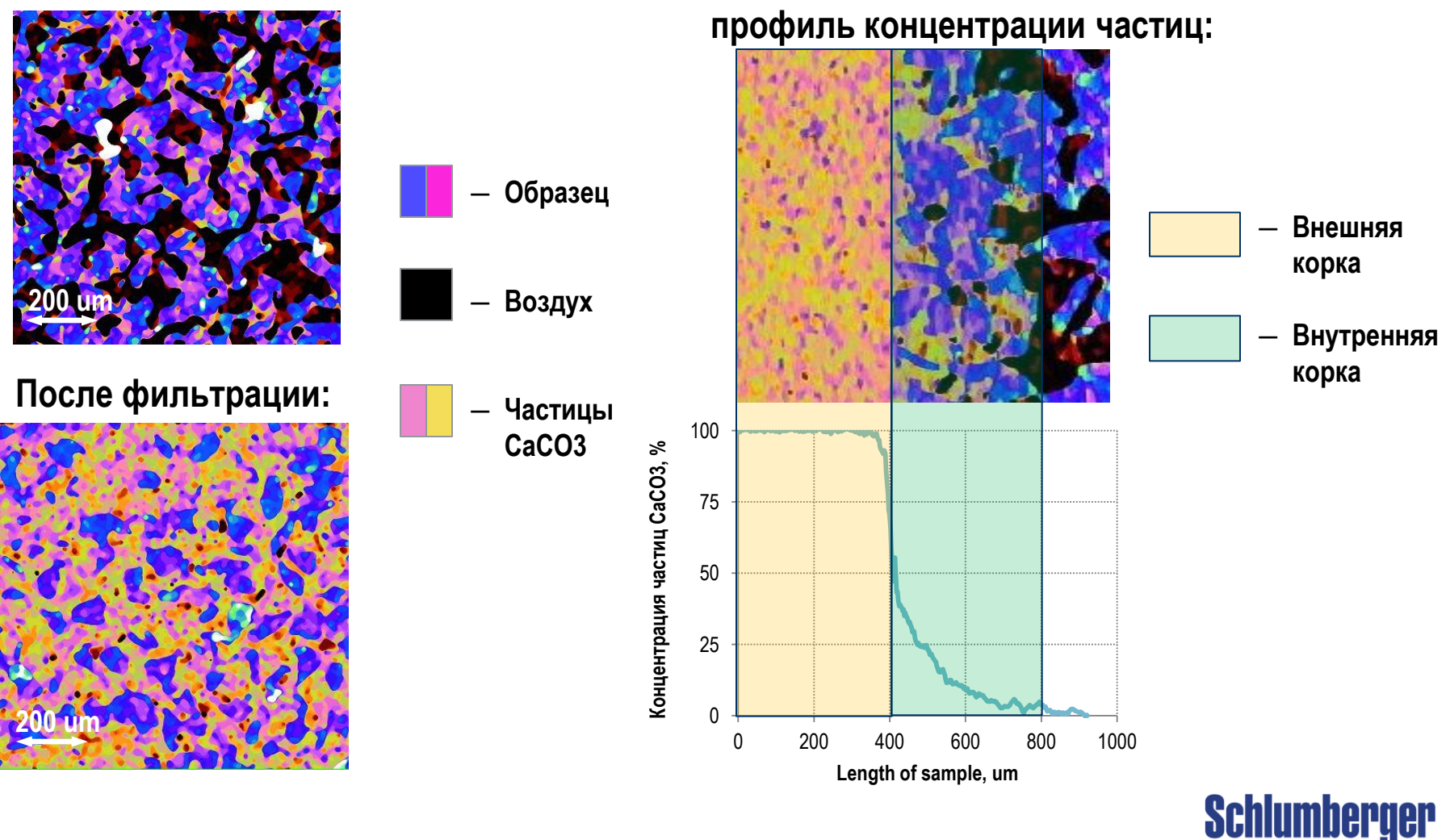

Рыжиков Н. И., «Использование рентгеновской компьютерной микротомографии для характеризации механизмов повреждения проницаемости нефте/газосодержащих пластов компонентами бурового раствора», Казань, 6.12.2012

**Schlumberger Confidential**

Schlumberger Confidentia

# **Природный образец после фильтрации б/р с частицами CaCO3**

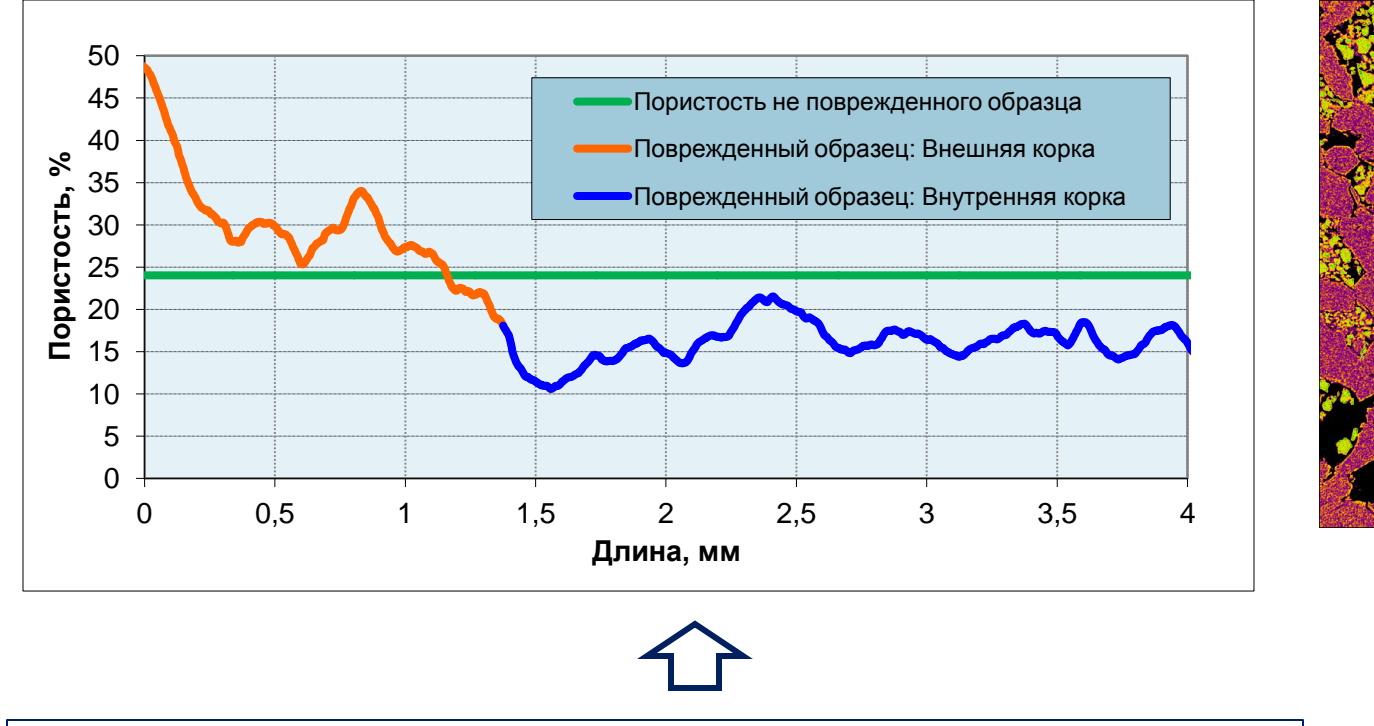

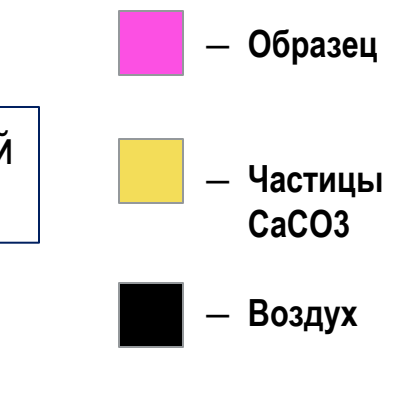

**Schlumberger** 

Сравнение профиля измененной пористости с исходной величиной позволяет охарактеризовать повреждение горной породы

## **Использование значения серости материала**

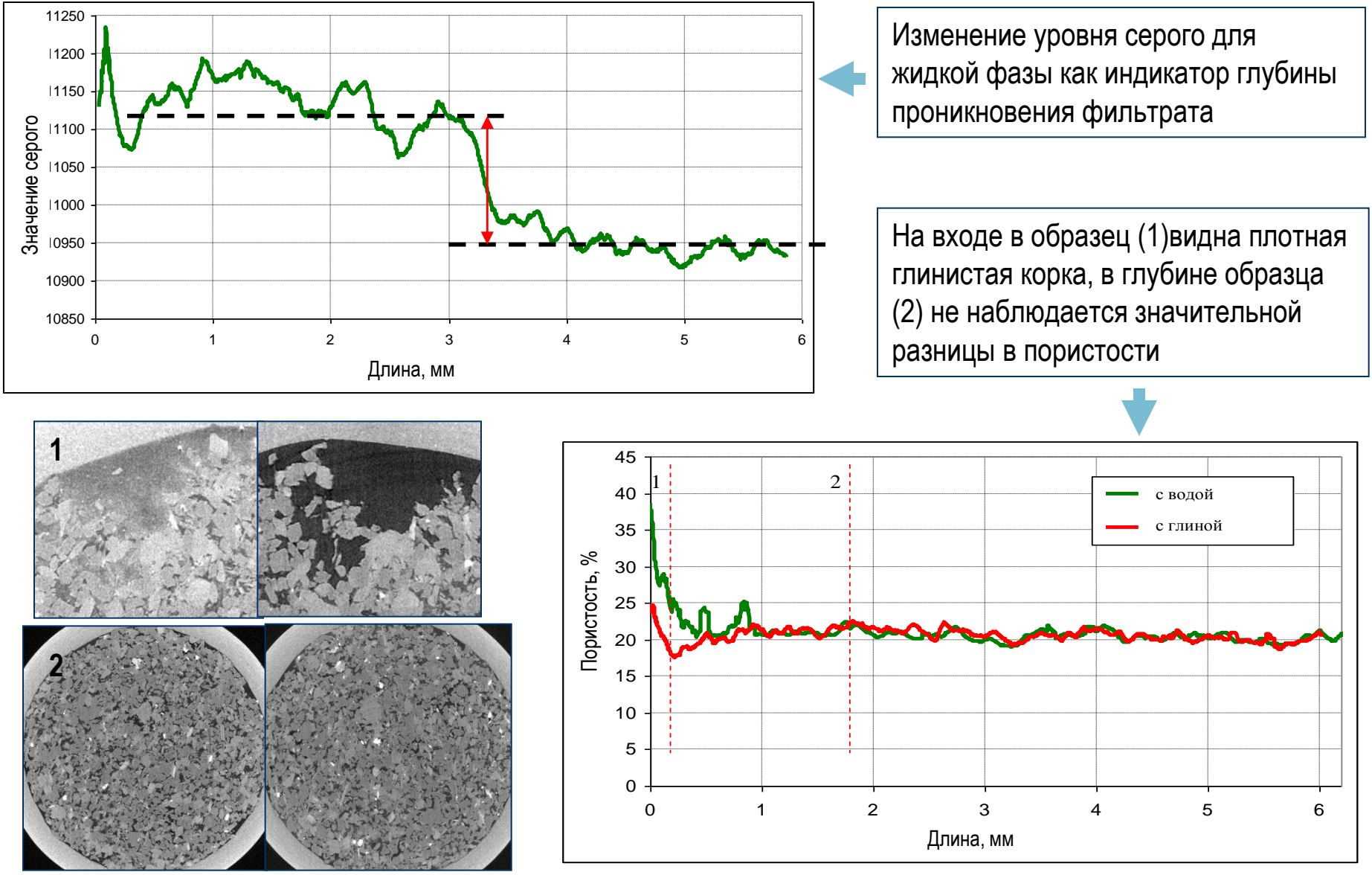

# **Фильтр Кувахары (Kuwahara Filter)**

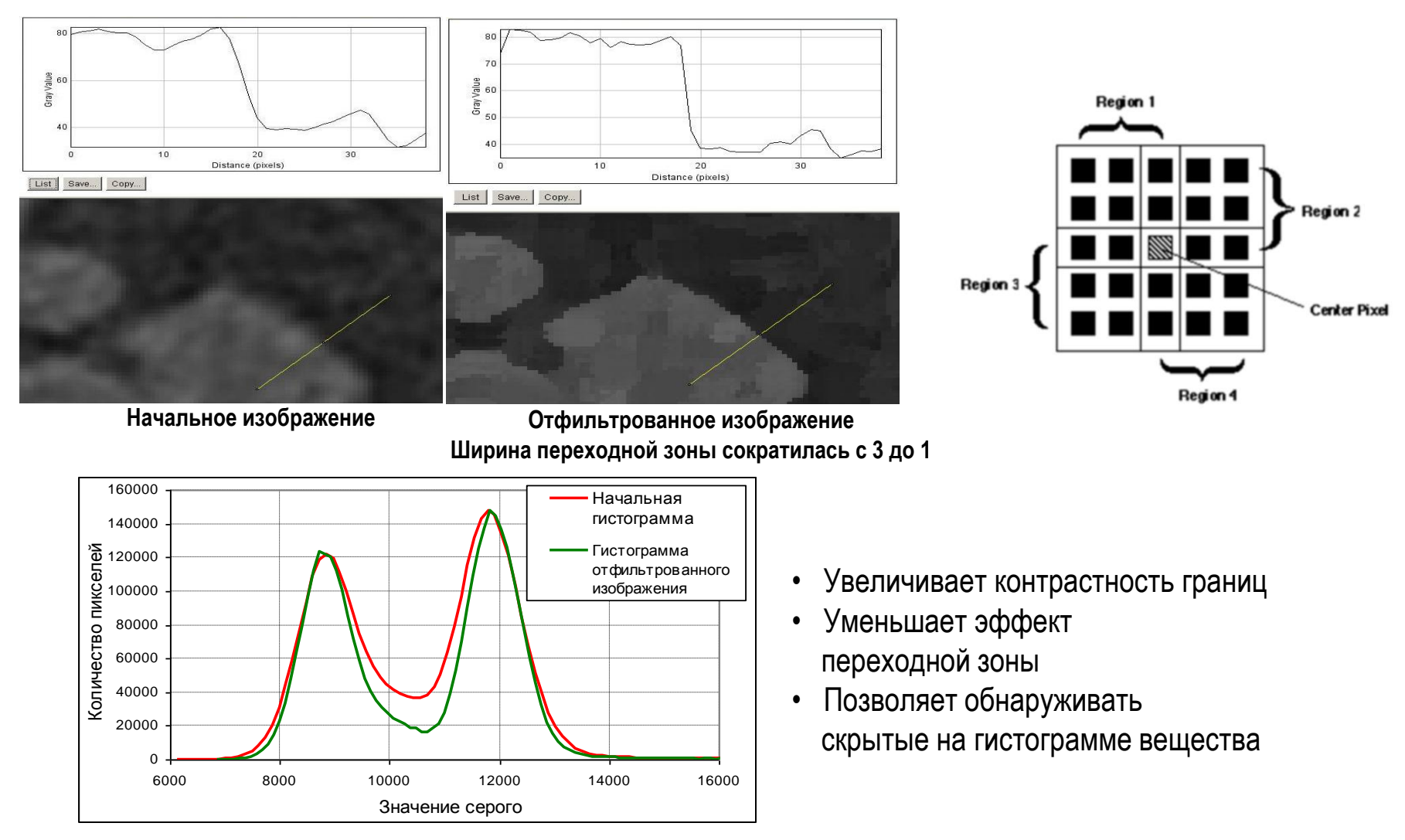

### **Изменение формы гистограммы после использования фильтра**

Рыжиков Н. И., «Использование рентгеновской компьютерной микротомографии для характеризации механизмов повреждения проницаемости нефте/газосодержащих пластов компонентами бурового раствора», Казань, 6.12.2012

**Schlumberger** 

**Schlumberger Confidential**

Schlumberger Confidentia

## **Пример анализа гистограммы после фильтрации. Искусственный образец**

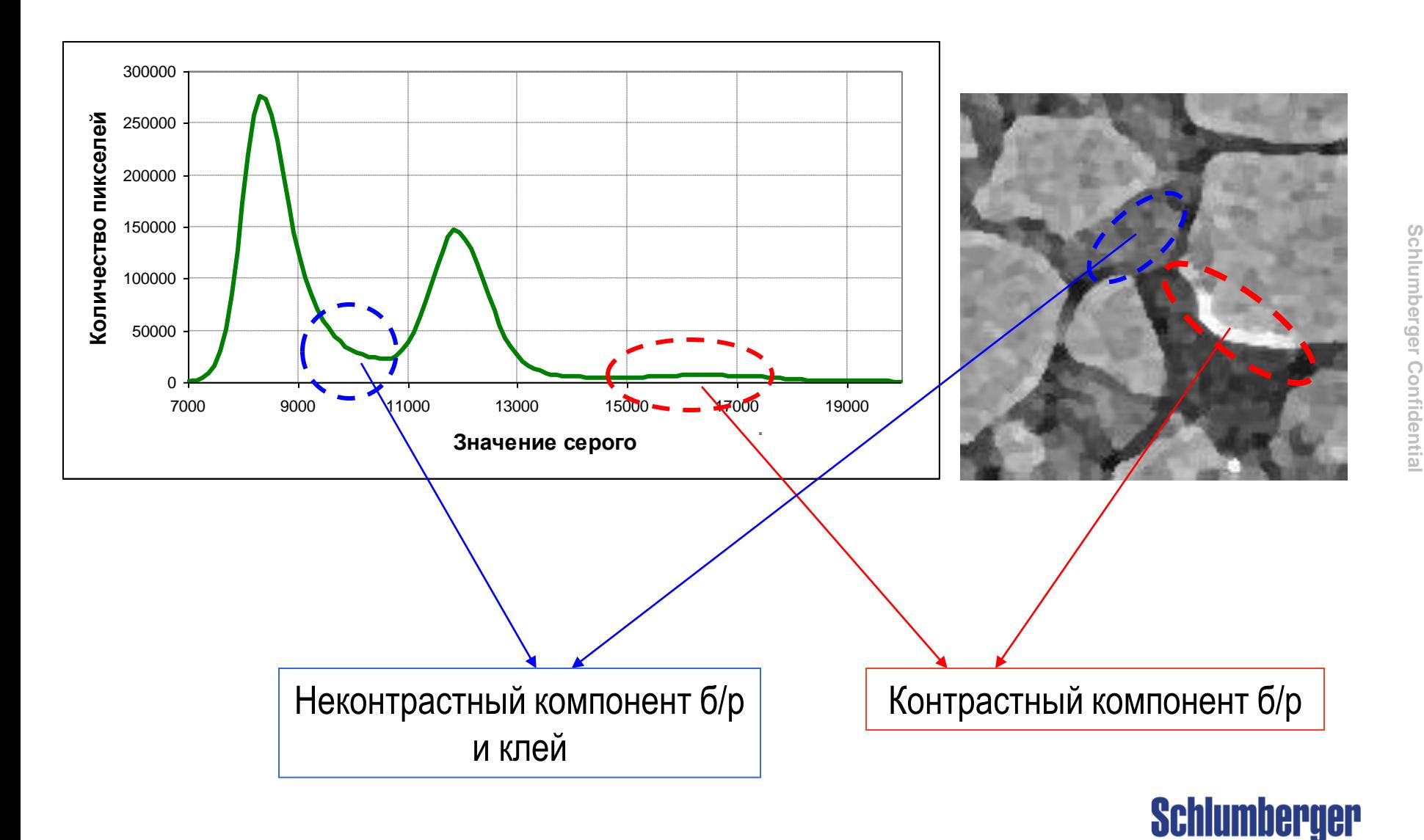

# **Искусственный образец с неконтрастными компонентами б/р**

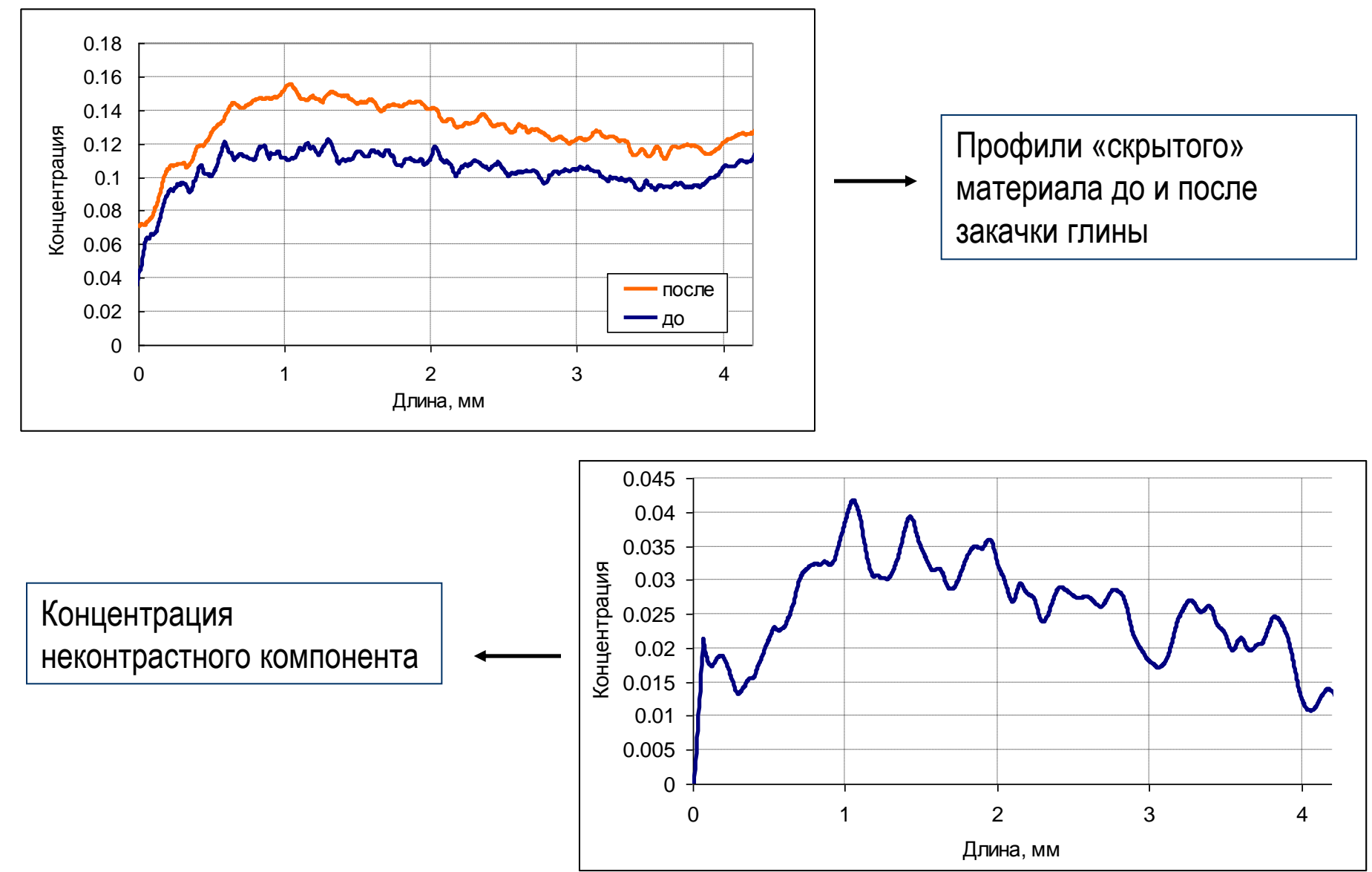

Рыжиков Н. И., «Использование рентгеновской компьютерной микротомографии для характеризации механизмов повреждения проницаемости нефте/газосодержащих пластов компонентами бурового раствора», Казань, 6.12.2012

**Schlumberger Confidential**

Schlumberger Confidential

# **Заключение**

- Предложен метод анализа гистограмм распределения серости, полученных с использованием рентгеновской микротомографии, для профилирования объемных долей фаз в образцах пористых сред
- Метод опробован на серии образцов горных пород
- Для выделения слабоконтрастных компонент разработана модификация метода с применением фильтра Кувахары
- Утверждены 2 патентные заявки, включающие описанный метод анализа томографии

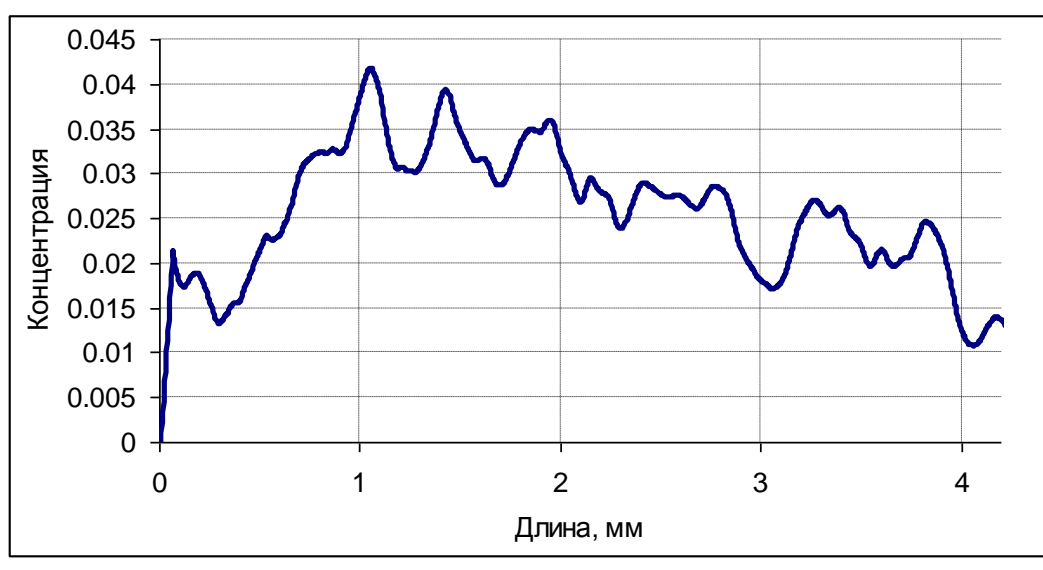

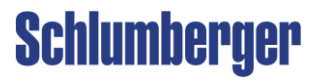